"FileMaker and Node-Red" by Marcel Moré

dotfmp.berlin

# **Building a FileMaker Server Dashboard with Node-Red**

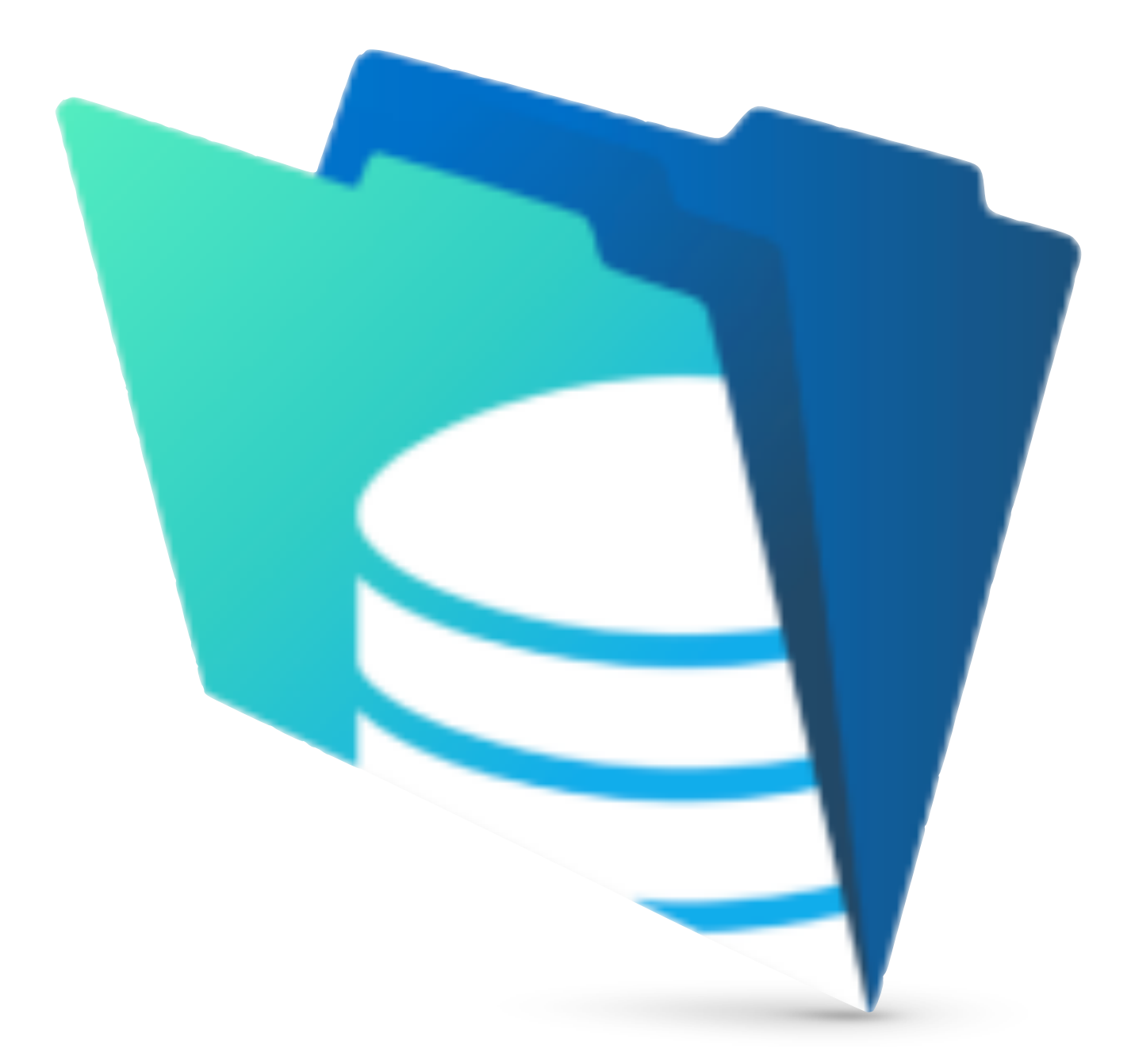

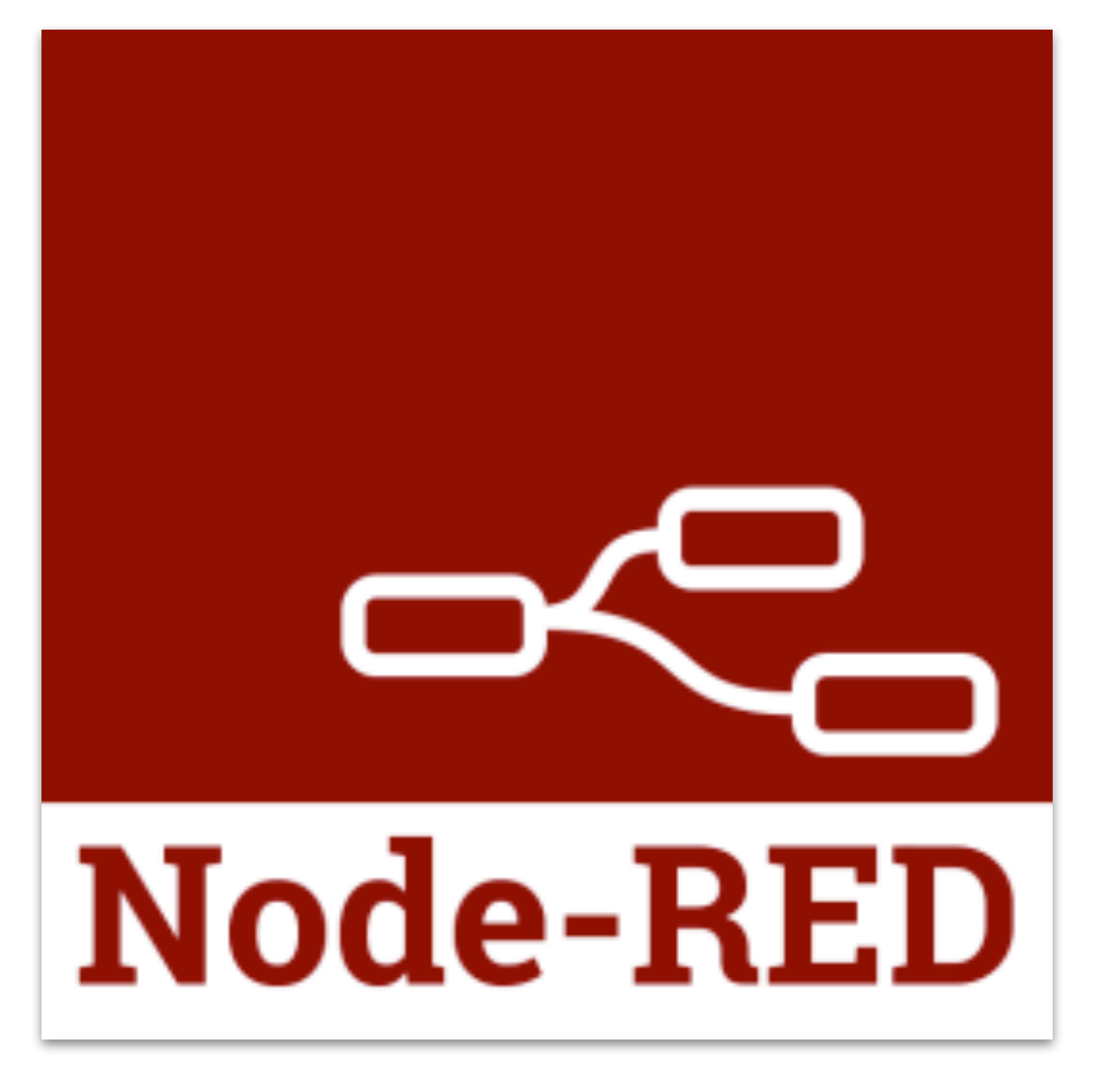

## **short Introduction**

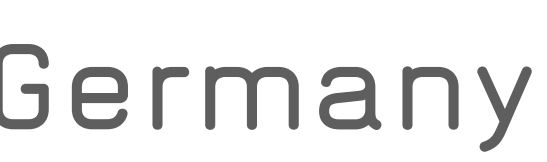

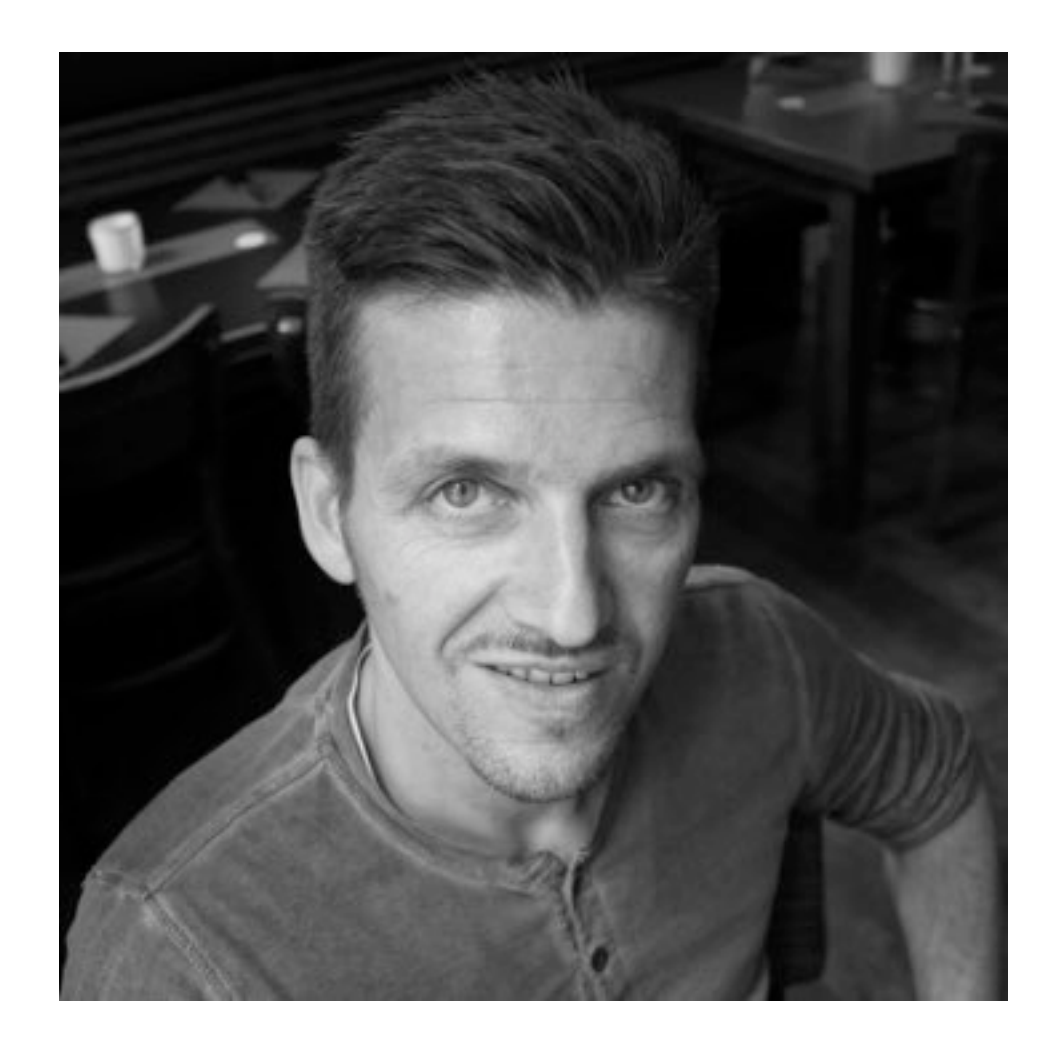

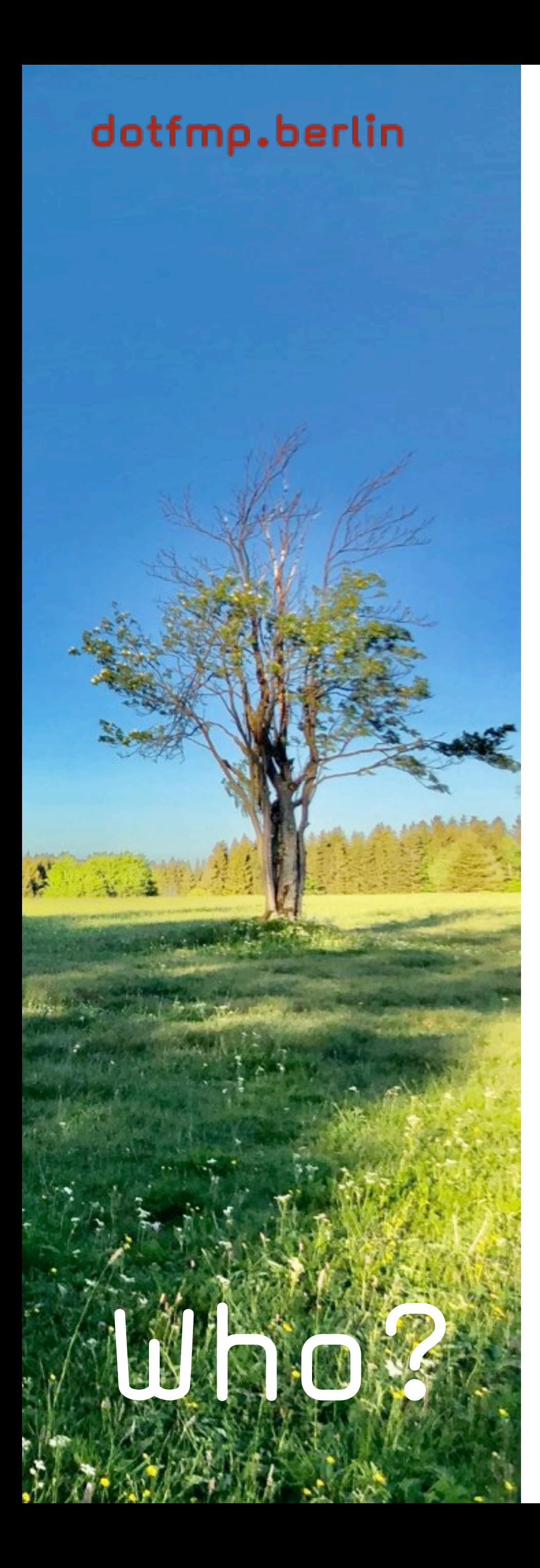

- •Marcel Moré
- •from Wülperode, Germany
- born 1969
- computer kid in the 80ties
- for 36 years
- FileMaker developer since FM v3
- 

### • professional IT and Design background

•Information Architect · Developer · Consultant

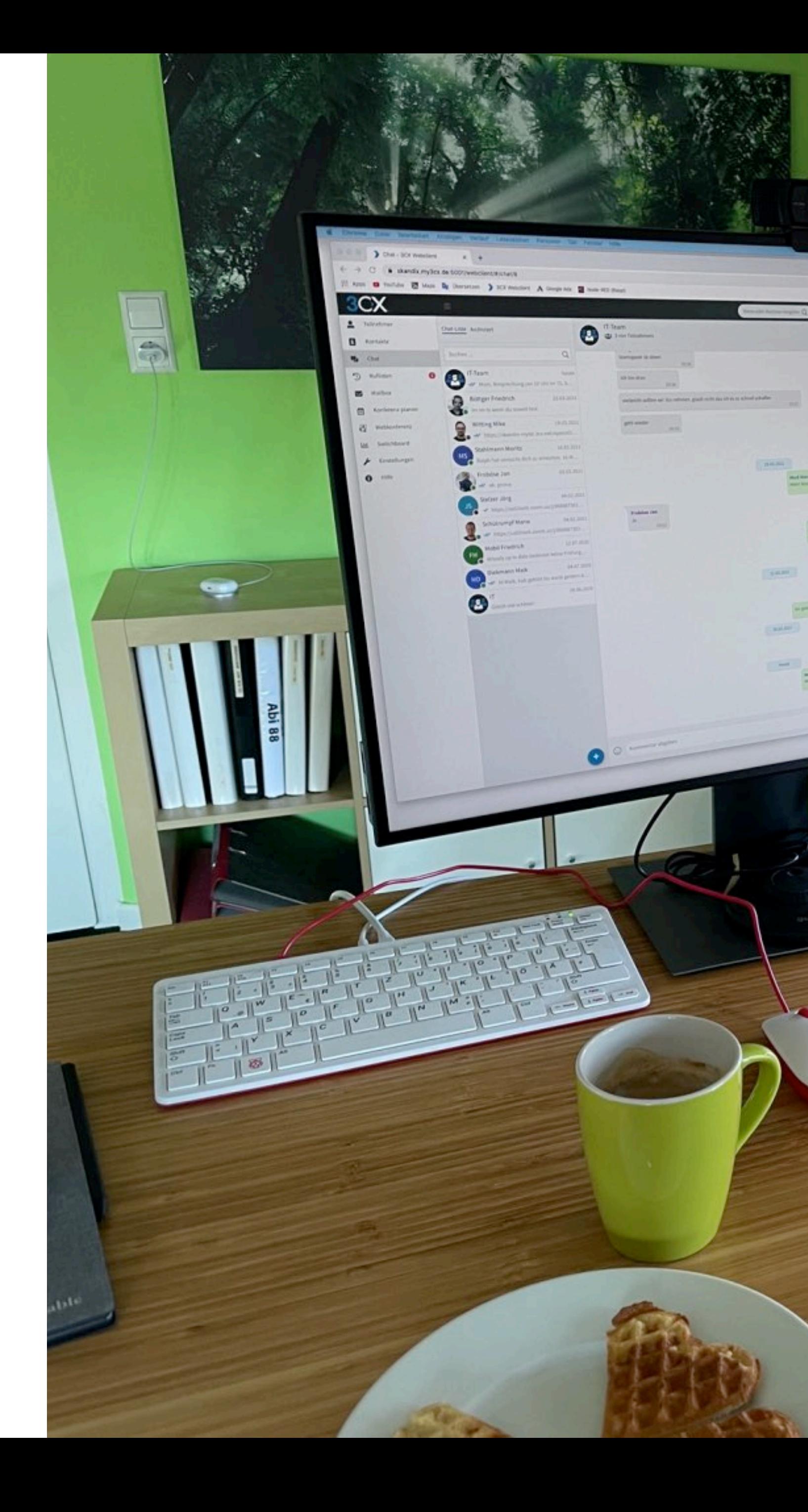

.......

...

### Welcome!

"FileMaker and Node-Red More and Node-Red More and Node-Red More and Node-Red More and Node-Red More and Node-

## **Recap on part I**

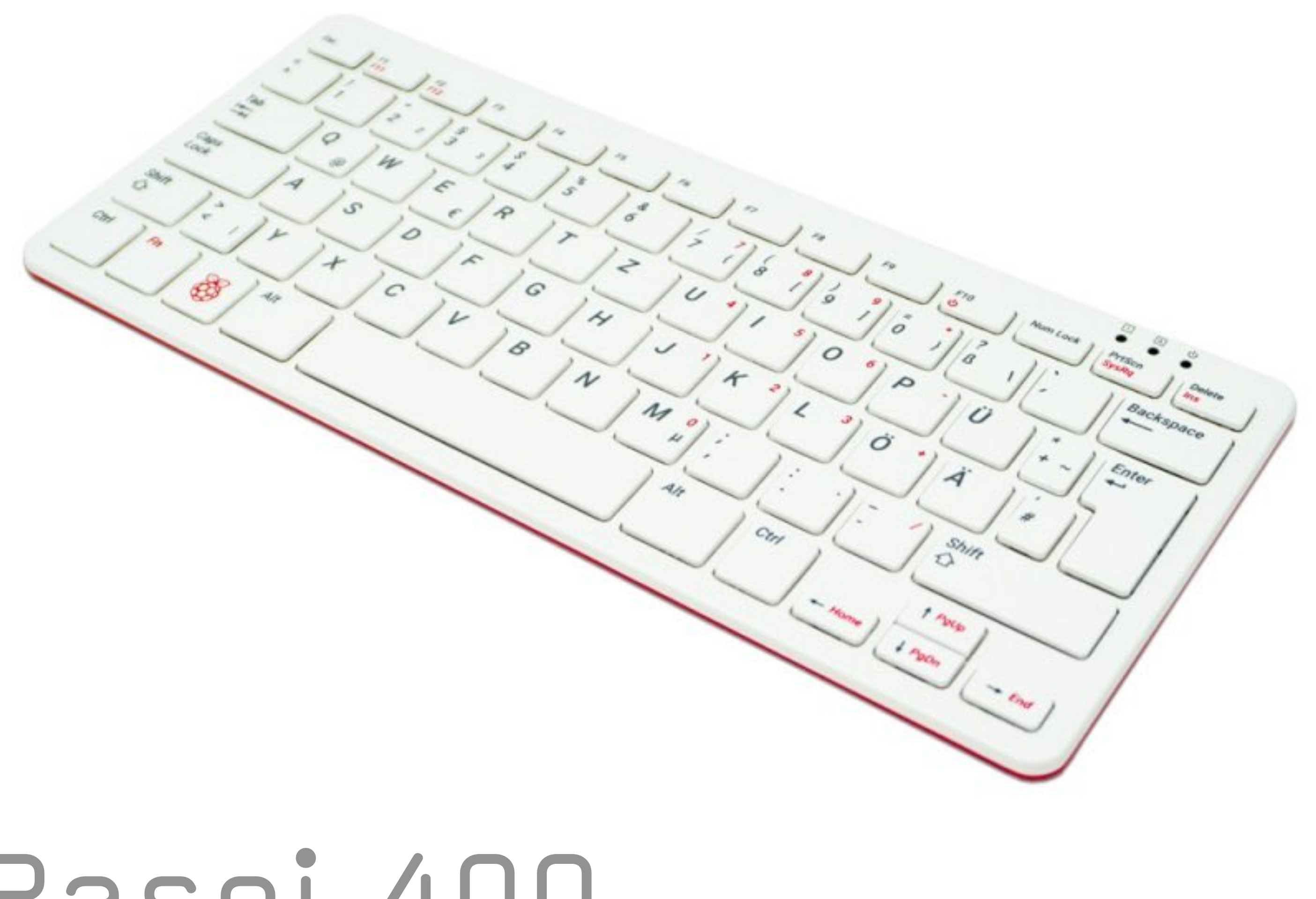

## Raspi 400

• ready in 3 Minutes!

### • cheap Linux Box

•fully equiped PC

- preinstalled Software
- Node-Red

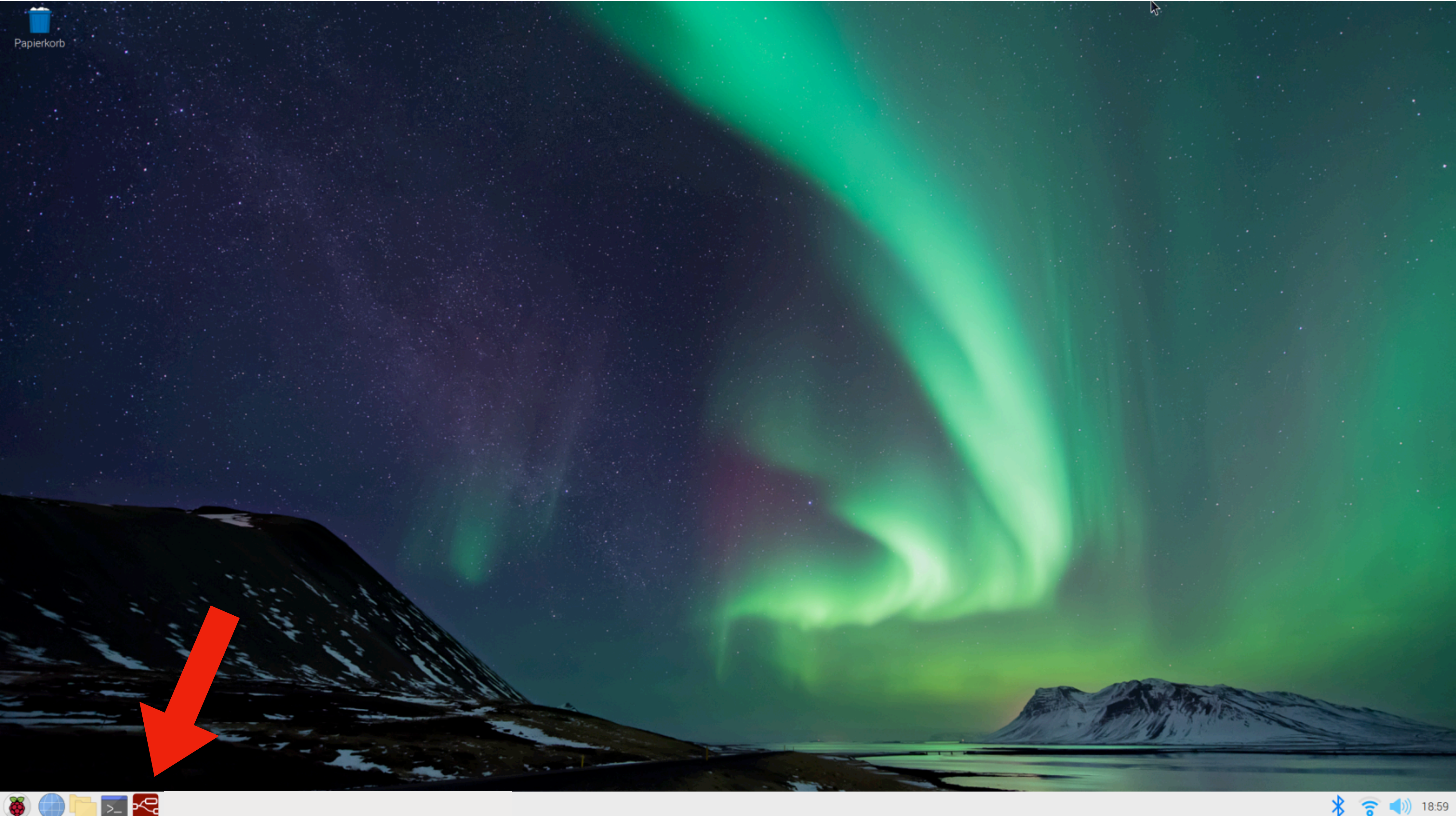

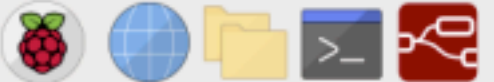

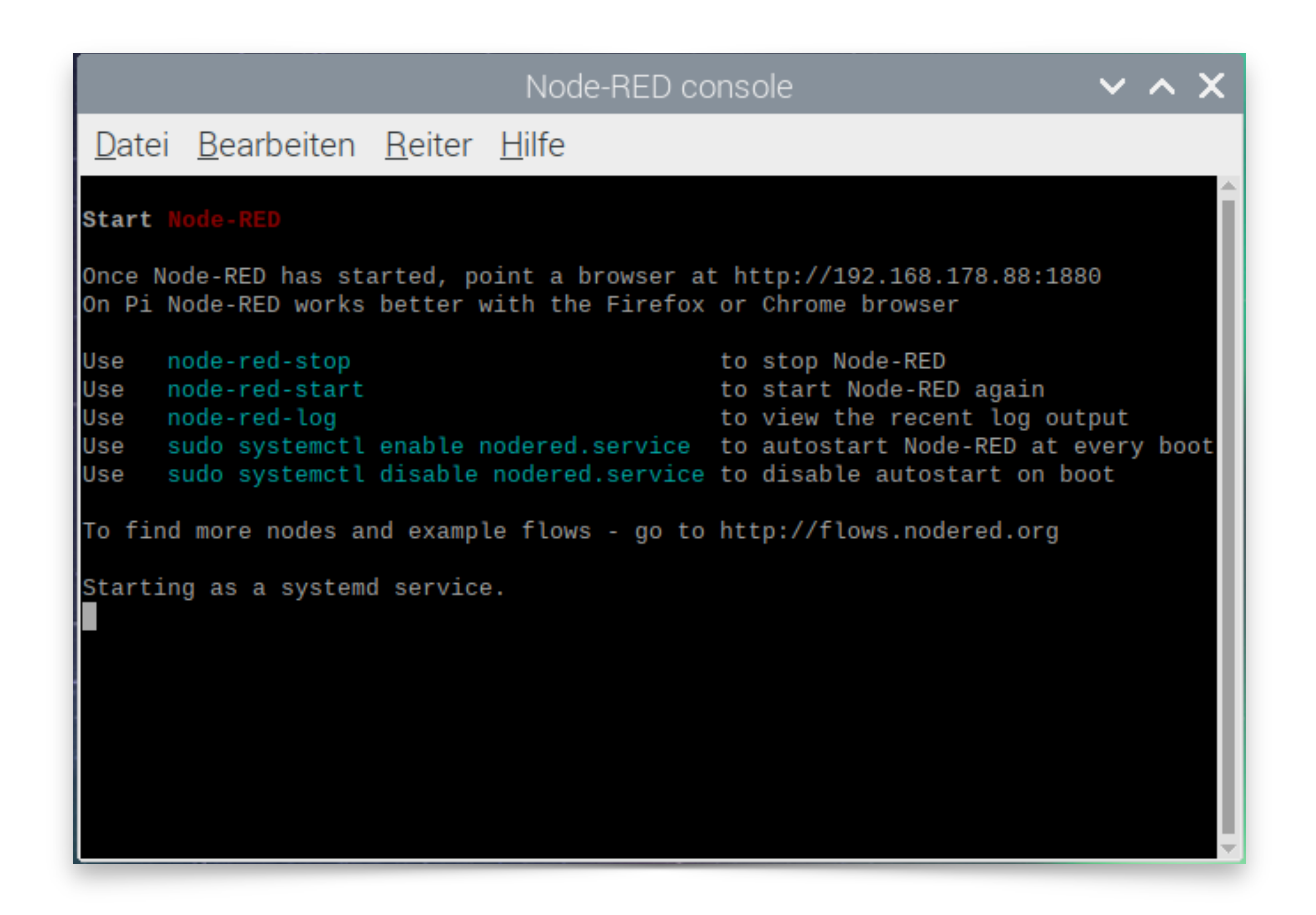

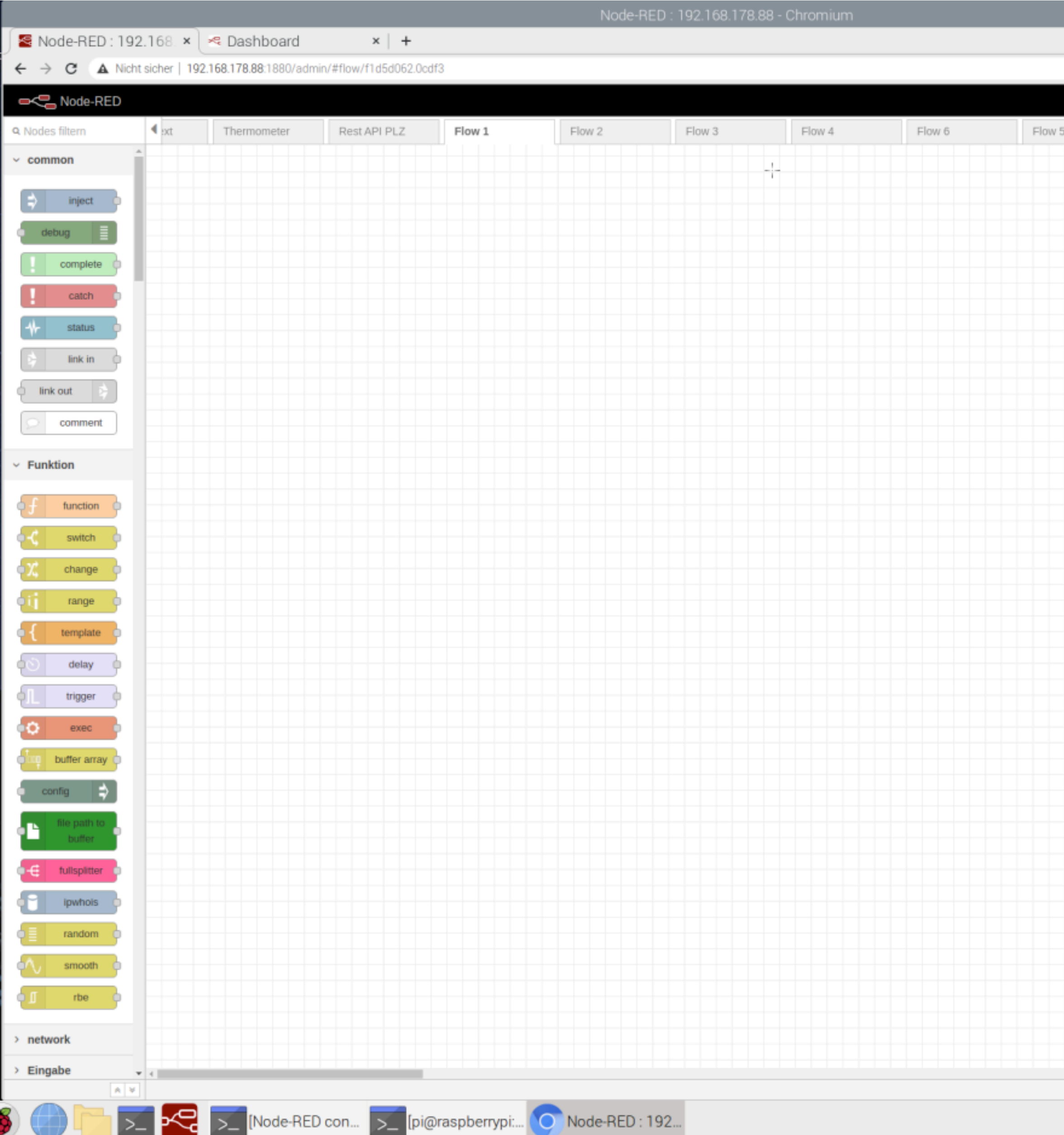

#### "FileMaker and Node-Red" by Marcel Moré

 $\widehat{\mathbf{a}}$ 

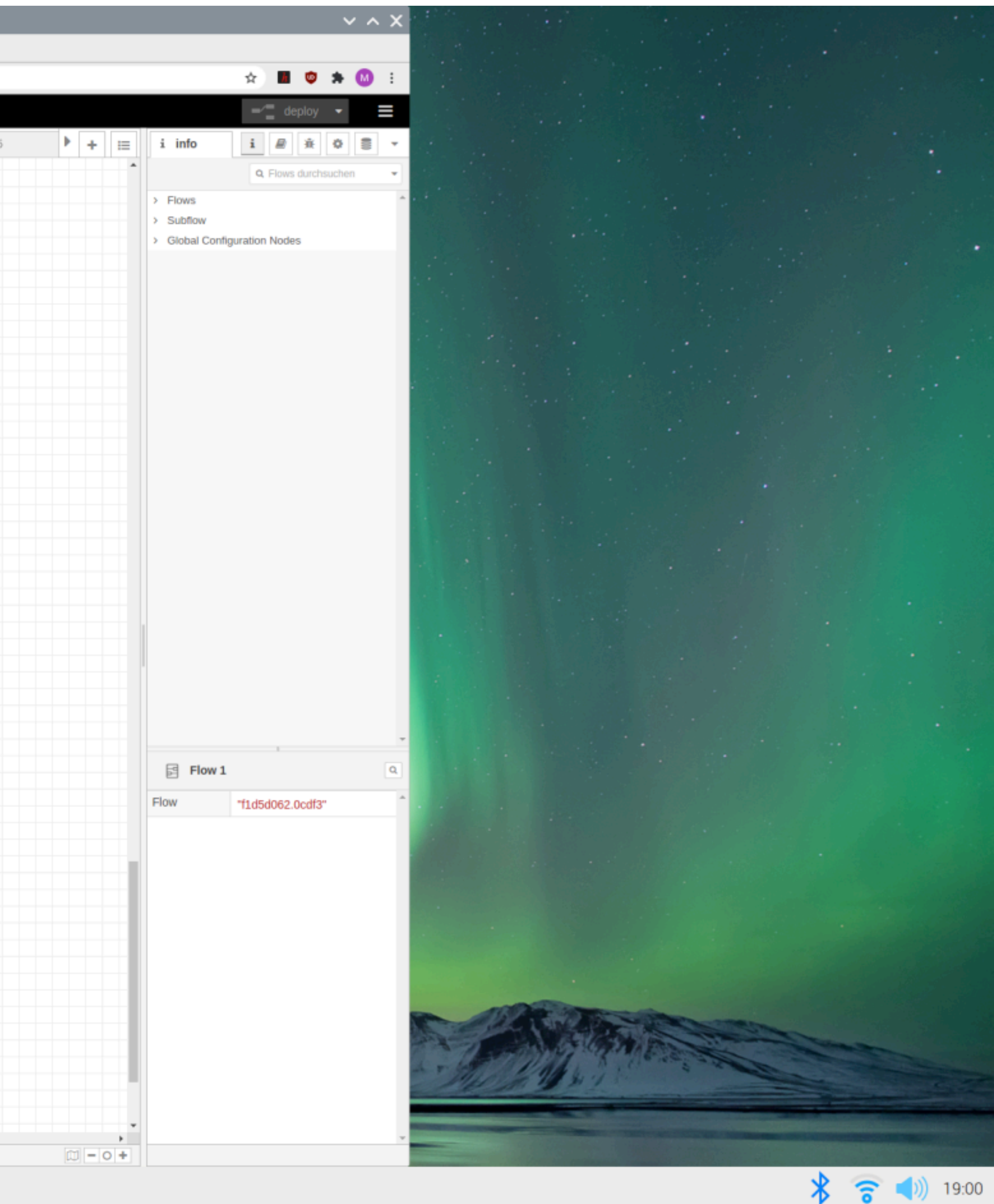

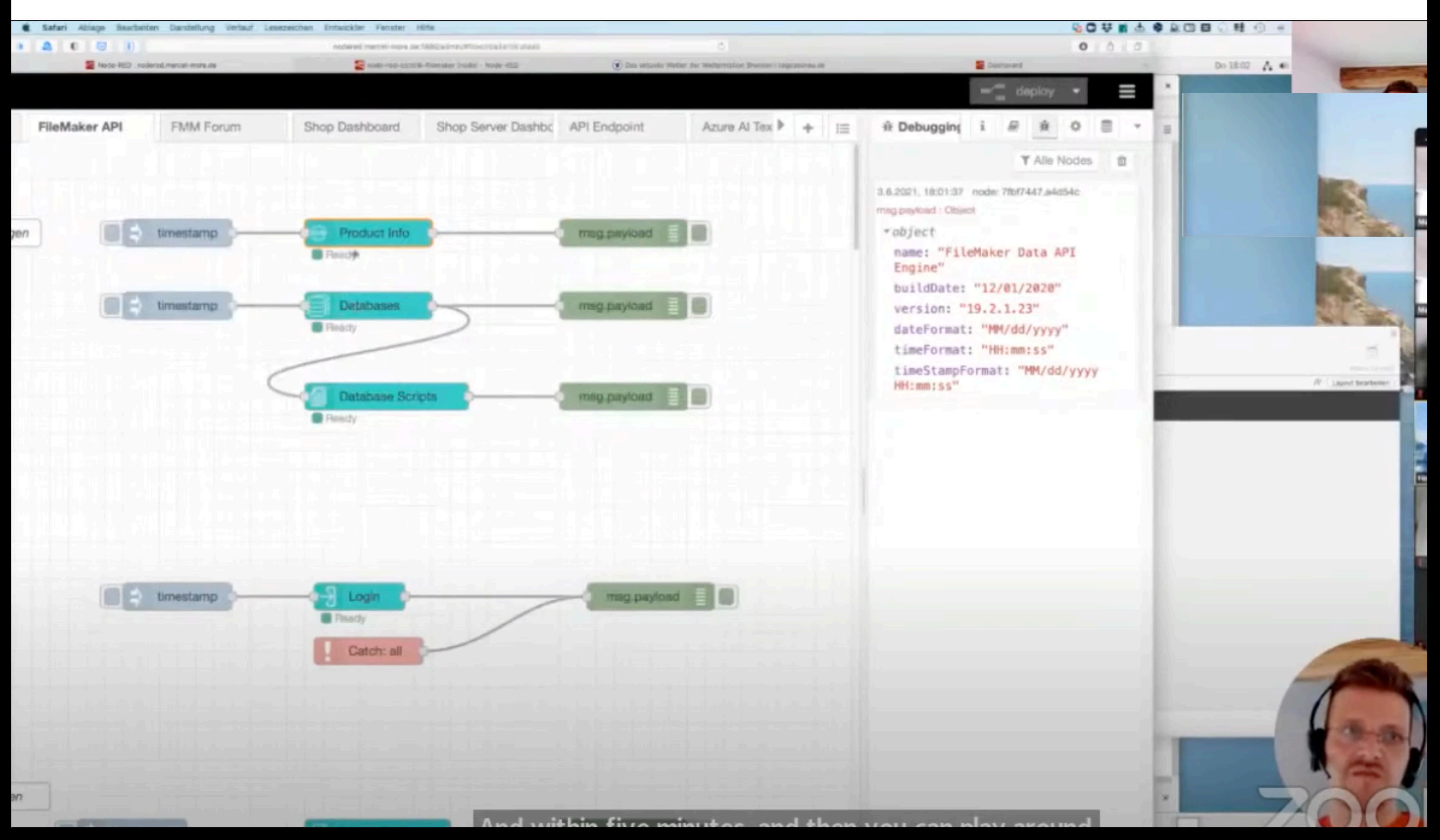

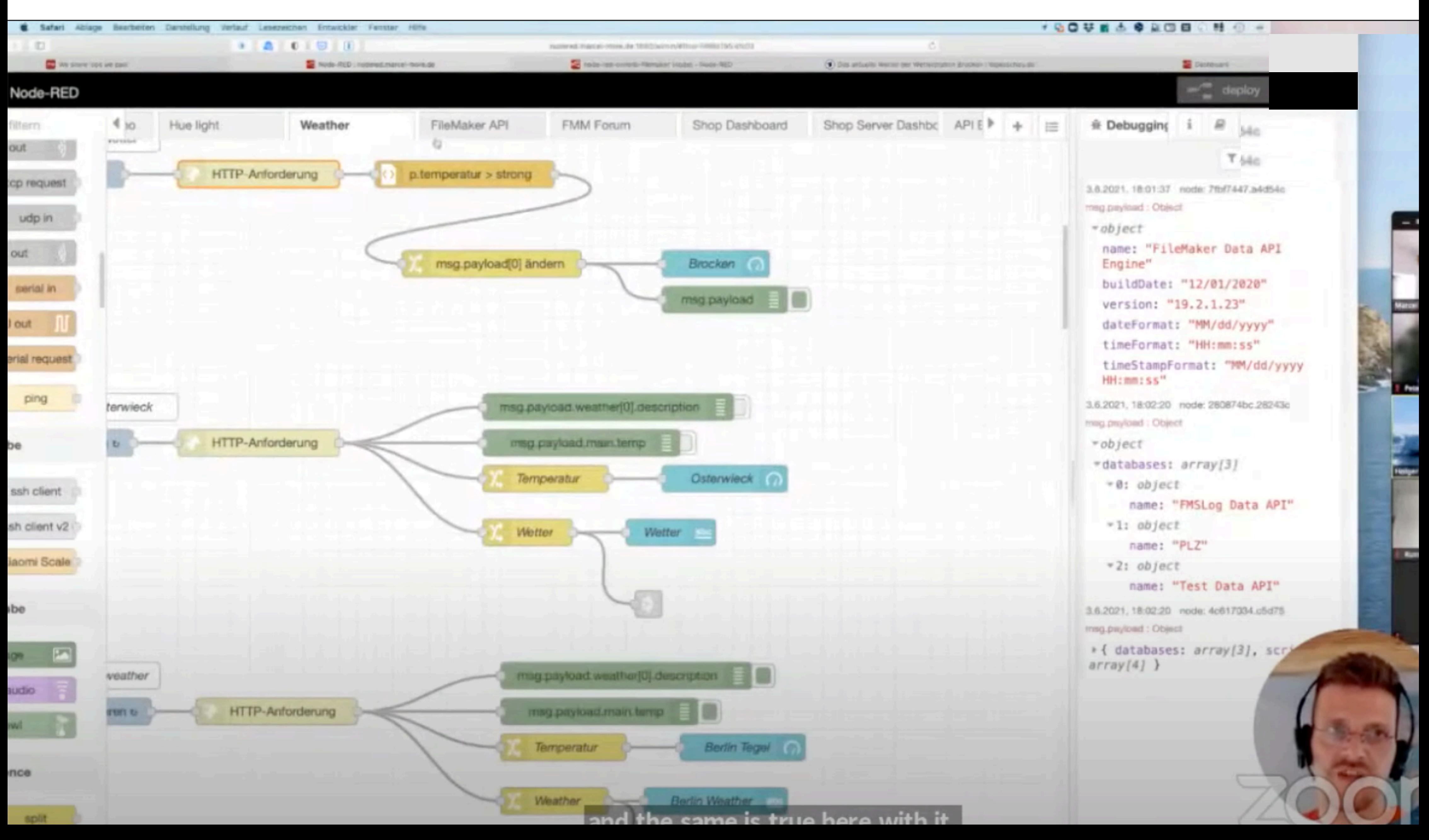

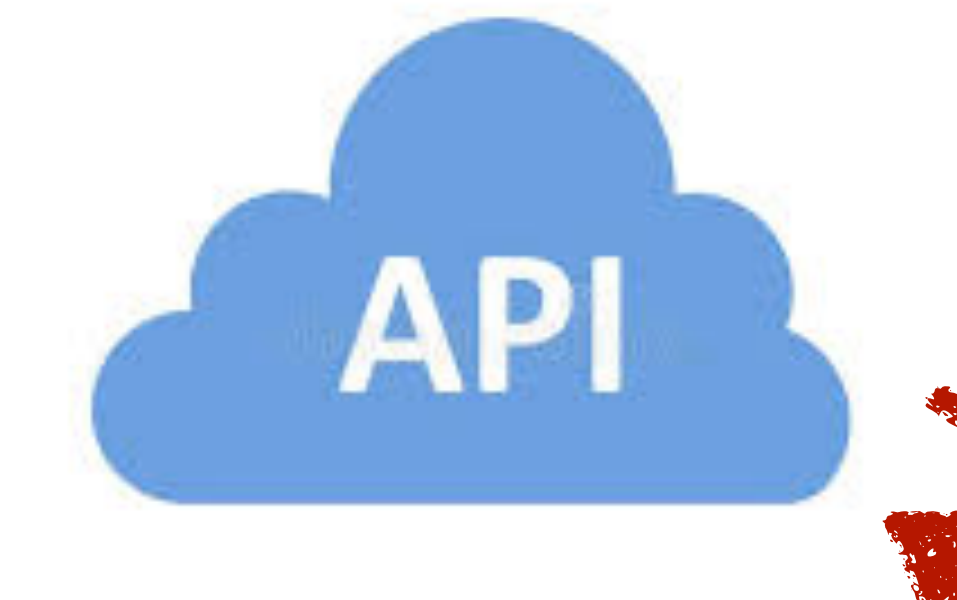

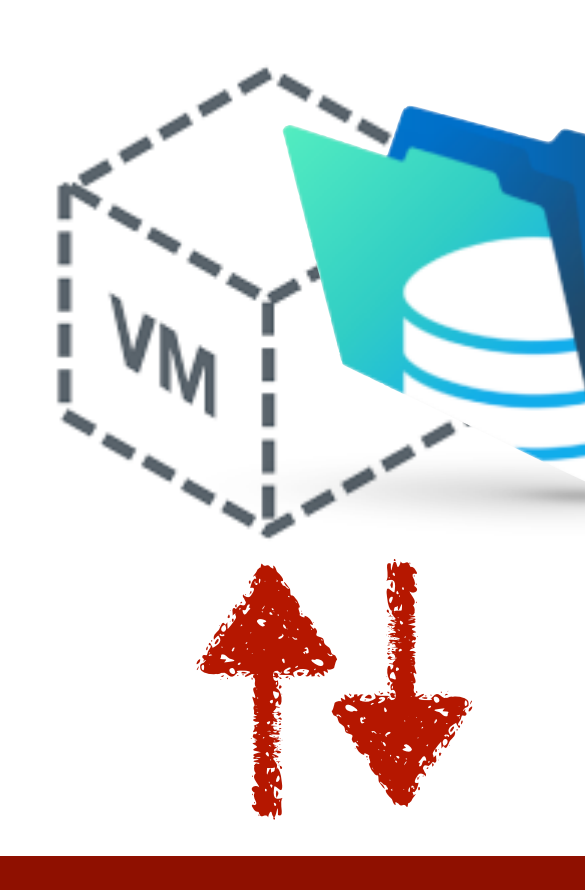

# Node-RED

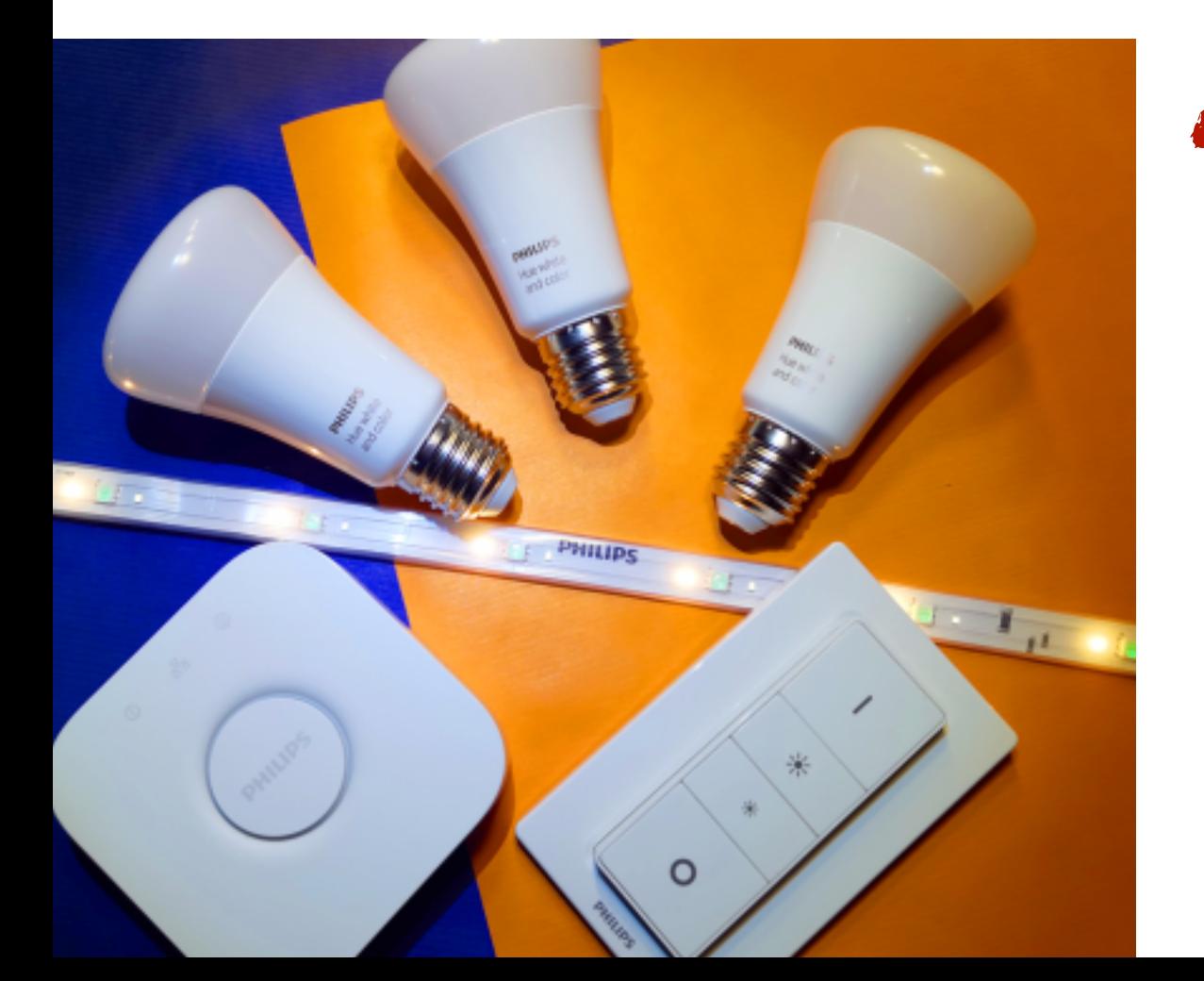

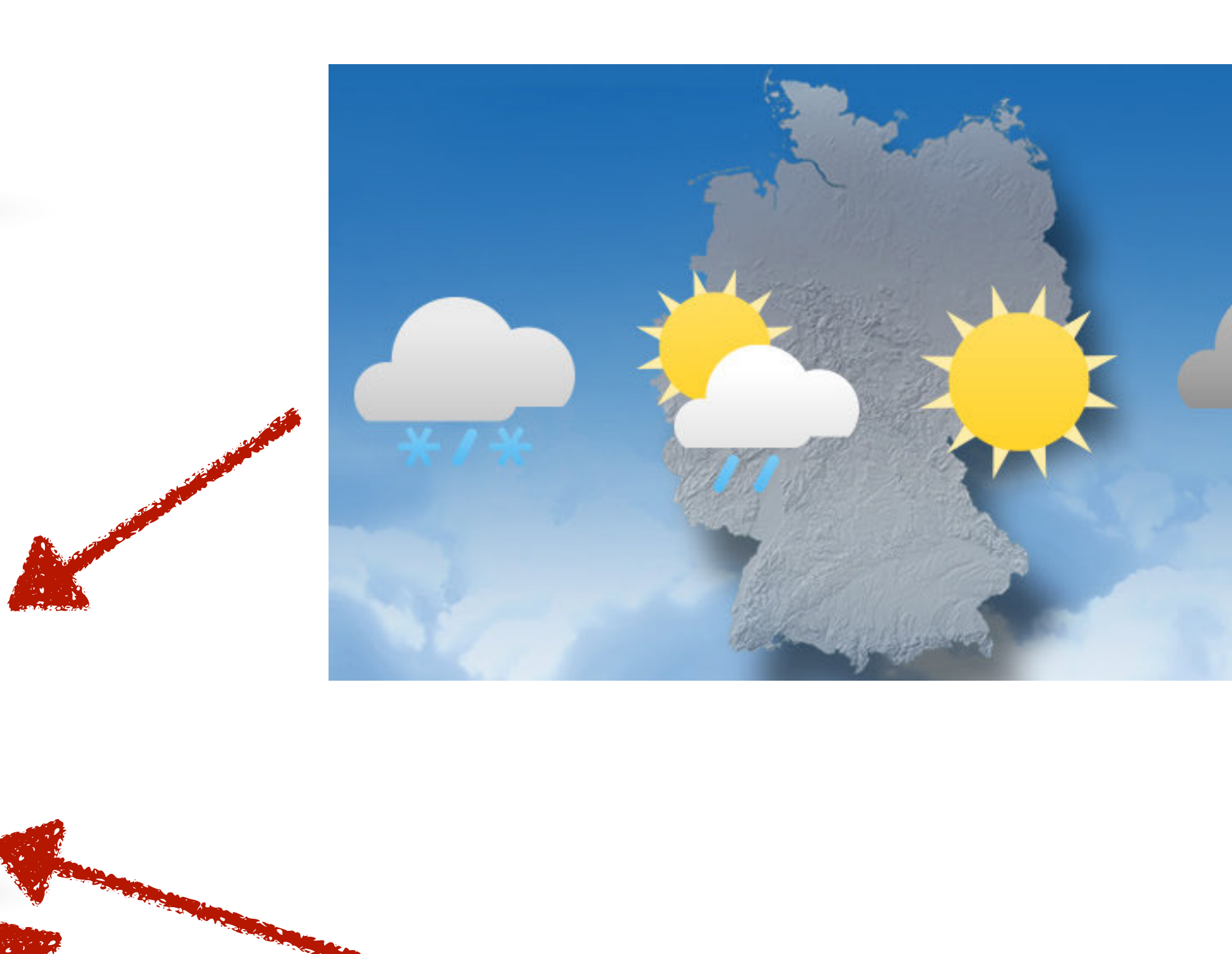

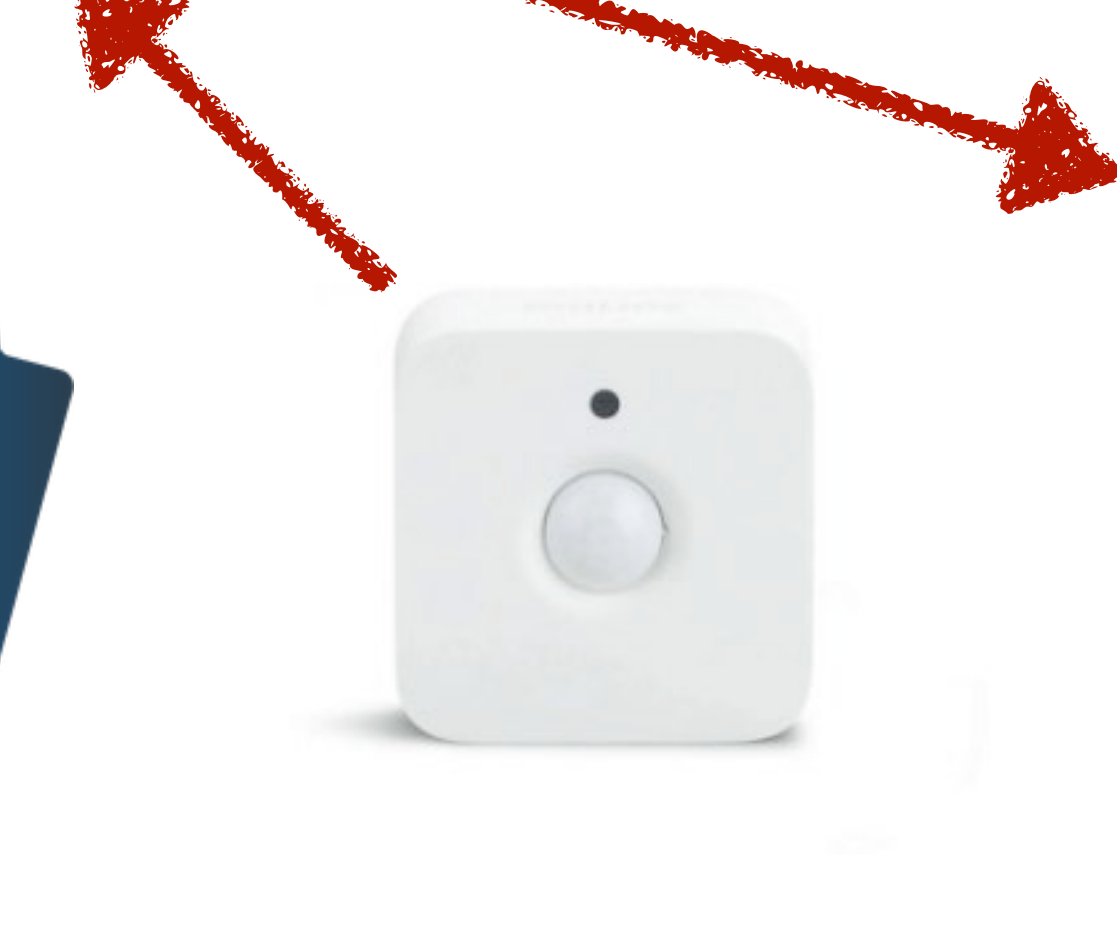

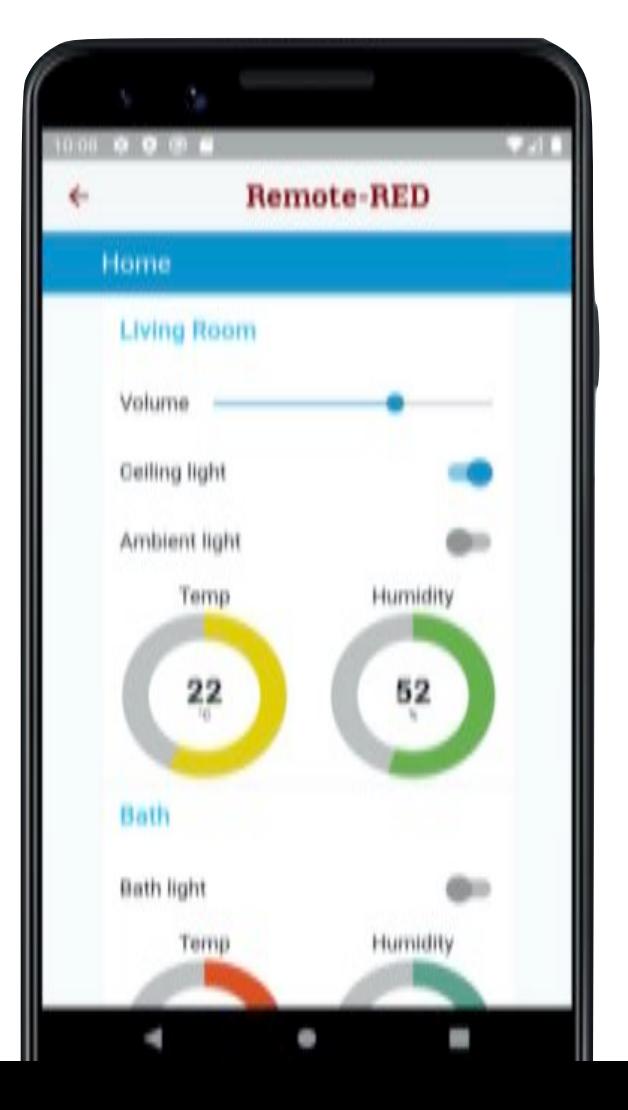

## **What is Node-Red?**

### What is Node-Red?

- Low Code Platform
- Build Flows easily in your Webbrowser
- •Integrate with IoT and Cloud-Services
- Deploy your own APIs

...and of course we're in the RED pill room again!

## **How does Node-Red work?**

### Node-Red basics

- •it's all about **JSON**
- every object, flow or message is build as JSON
- Node-Red is a **message broker**
- build on top of Node.js
- message-pipeline works **autonomous** / in parallel

## Node-Red basics

- **Nodes** trigger and receive Messages
- <sup>a</sup>**message** has a **payload** and metadata
- messages can be build, transformed, routed
- building blocks for **basic operations**
- modular **plugin architecture** for integrations
- •**JavaScript** coding for own logic (within objects)

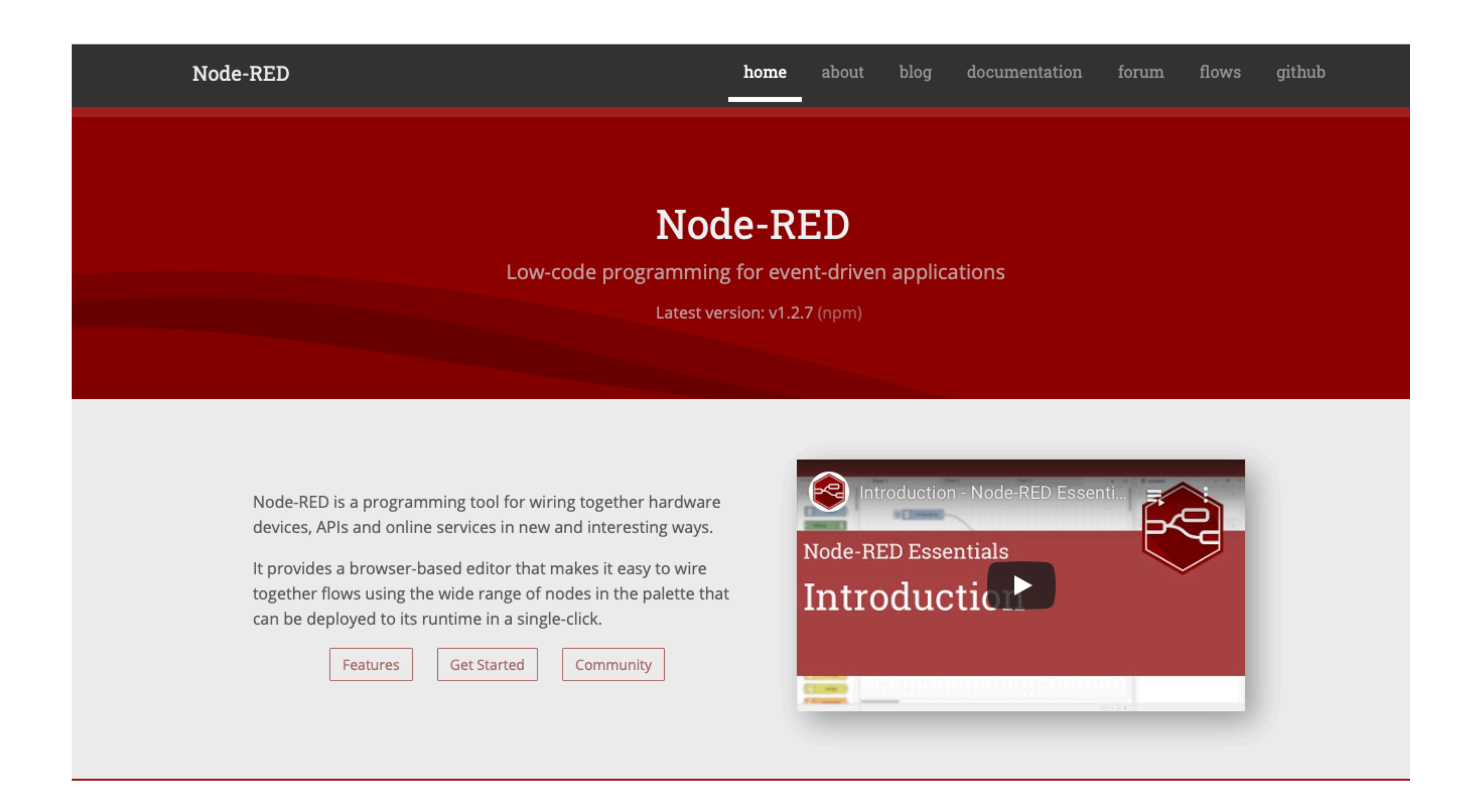

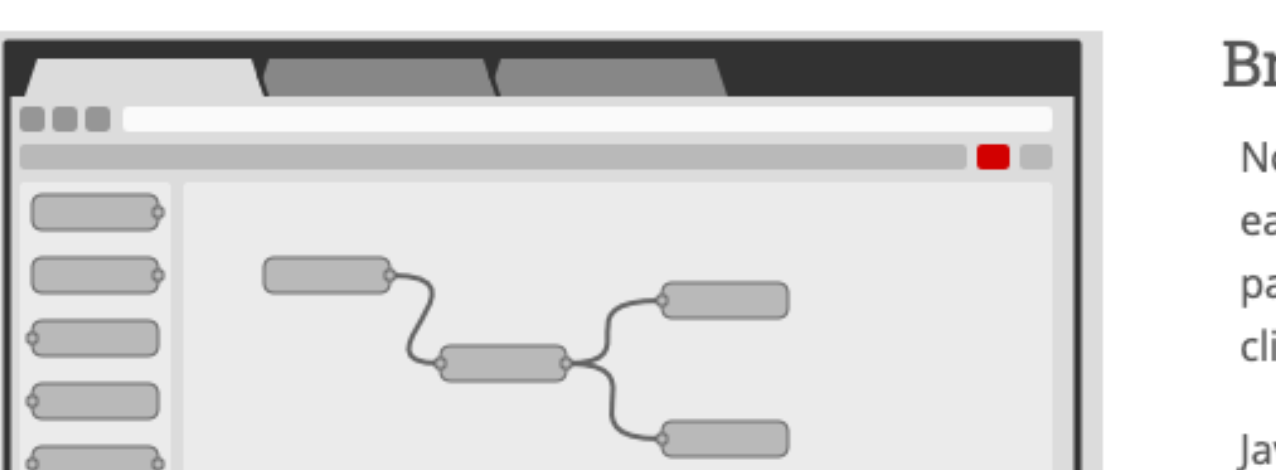

#### Browser-based flow editing

Node-RED provides a browser-based flow editor that makes it easy to wire together flows using the wide range of nodes in the palette. Flows can be then deployed to the runtime in a singleclick.

JavaScript functions can be created within the editor using a rich

"FileMaker and Node-Red" by Marcel Moré

### dotfmp.berlin

## **How does Node-Red integrate?**

## Node-Red mechanics

- based on **Node.js** and **npm** Packet manager
- 3300+ contributions as open source plugins
- access to IoT network protocols
- access to WAN / WEB / Cloud APIs
- access to local network
- access to local filesystem
- access to local hardware

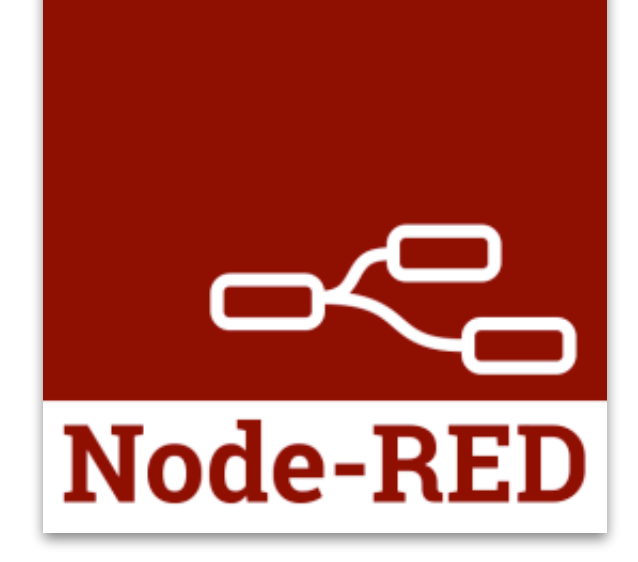

## **let's get practical...**

"FileMaker and Node-Red" by Marcel Moré

### dotfmp.berlin

### demo

- Node-Red workspace
- Dashboards
- connect to FileMaker
- basic setup for FM
- •read Server Logfiles
- pipe events to Dashboard
- pipe events to FM File via DataAPI
- a mobile GUI for FM Go
- Notifications

### *Demo 45 min*

## **Summary**

## why is Node-Red great?

- open source, quick start, no fees
- •runs on any platform
- huge community
- huge docs + tutorials
- huge plugins (even for FileMaker!)
- •ideal platform to learn »low code«

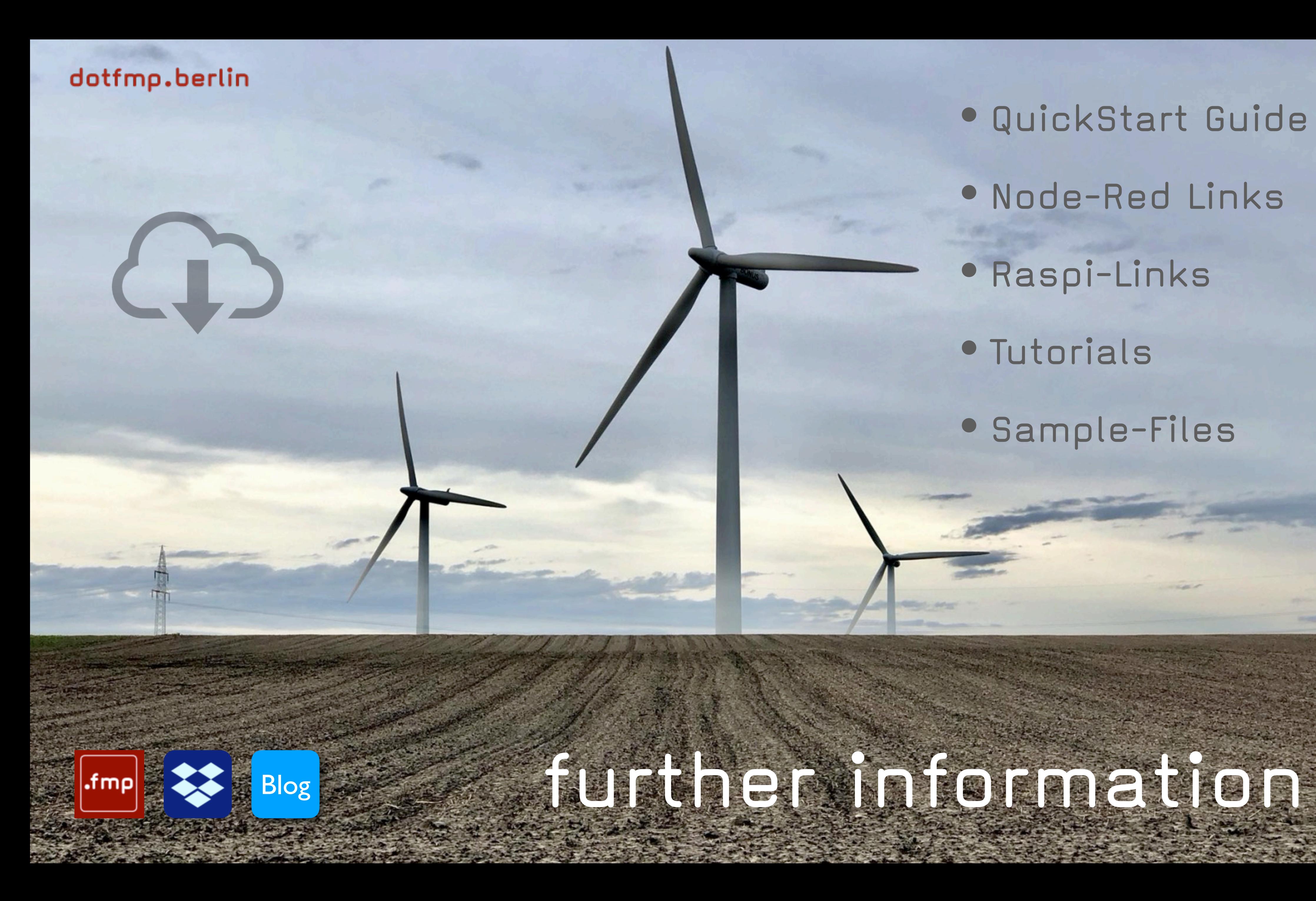

• QuickStart Guide • Node-Red Links • Raspi-Links • Tutorials • Sample-Files

### Challenge...

dotfmp.berlin

- your turn!
- •learn Node-Red
- exchange ideas at local meetups
- show your results at the next conference

### Let's improve the **FileMaker Server Dashboard!**

### Links

### dotfmp.berlin

### [Blog](http://blog.marcel-more.de/category/filemaker/) [blog.marcel-more.de](http://blog.marcel-more.de)

[@mmore](https://twitter.com/mmore) [@dateimacher](https://twitter.com/dateimacher)

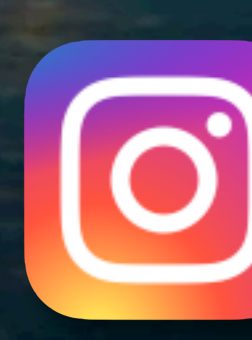

E

### [marcel-more](https://www.flickr.com/photos/marcel-more/)

### marcel

[marcel-moré-0b86568](https://www.linkedin.com/in/marcel-mor%C3%A9-0b865684/)[4](http://blog.marcel-more.de/category/filemaker/)

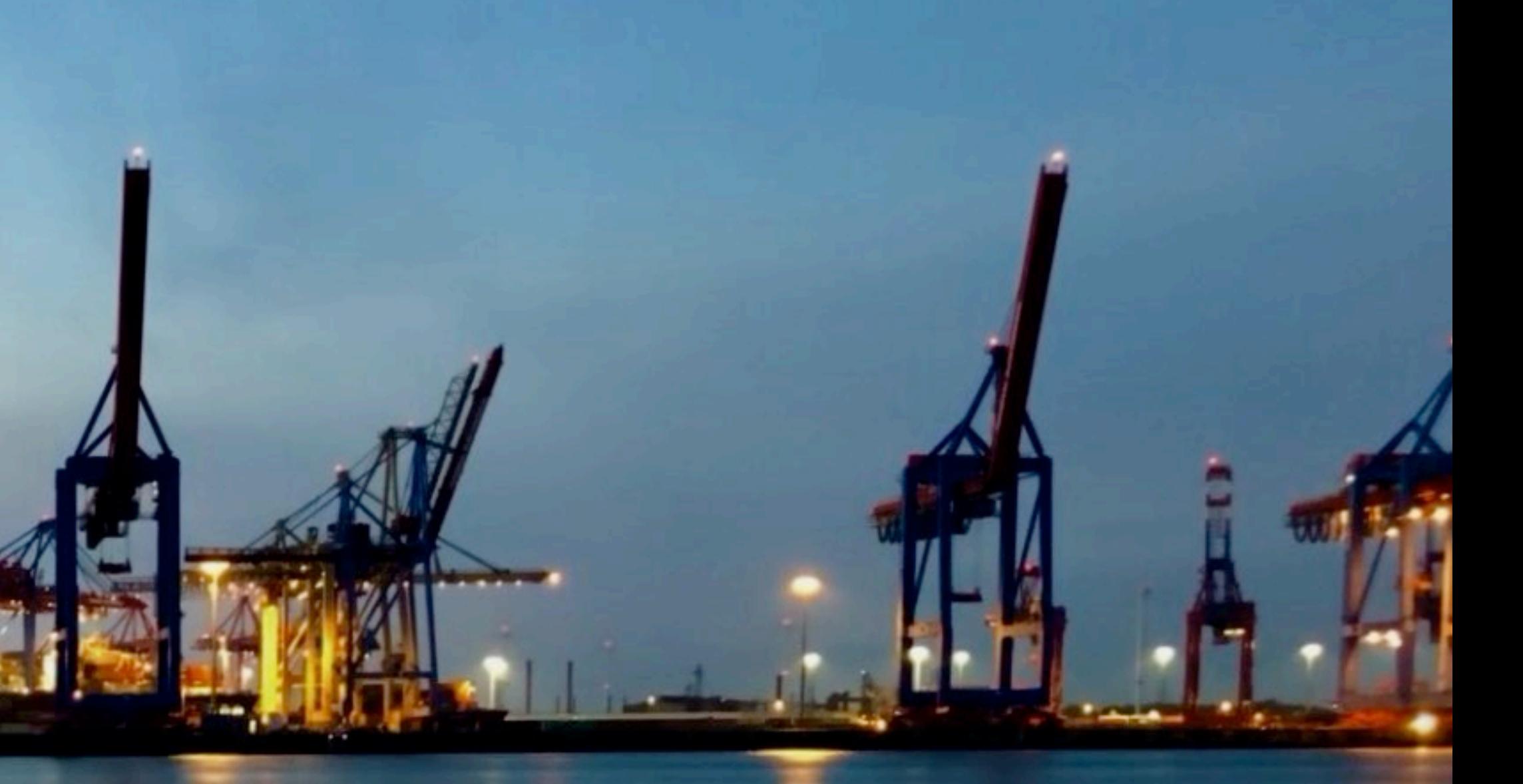

## **thank you!**

**Q** & **A**